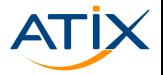

# **Containerplattform** Lego für DevOps

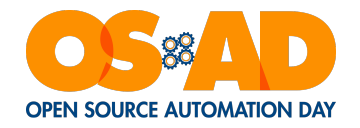

Dr. Jonas Trüstedt

19.10.2017

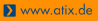

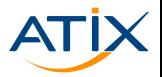

www.atix.de

Virtualisierung in Containern:

- ▶ Minimalisierung der Abhängigkeiten
- ▶ Mit Host geteilter Kernel
	- *→* Wenig Overhead
- ▶ 1 Container pro Funktion/Prozess (Microservices)
	- *→* Anwendungen aus mehreren Containern

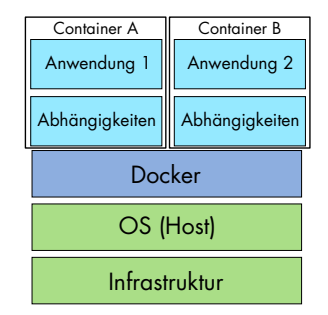

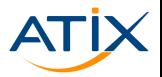

Beweggründe für den Einsatz von Containern:

- ▶ portabel
- ▶ schnell
- $\blacktriangleright$  skalierbar

*⇒* Container = Docker (Alternativen: rkt, Cloudfoundry, u.a.)

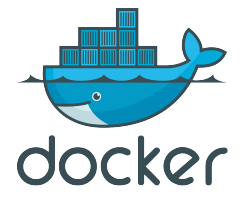

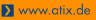

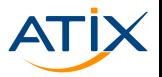

#### Docker-Container:

- ▶ OS-unabhängig (sofern Linux)
- $\blacktriangleright$  werden nicht gepflegt sondern neuerstellt (*Pets vs Cattle*)
- $\blacktriangleright$  Schnell und speichereffizient

#### Klassische virtuelle Maschinen (VM):

- ▶ Engverzahnte monolithische Software schwer zu containerisieren
- ▶ Leichter zu überwachen und zu härten

#### *⇒* Kombination von VMs und Containern

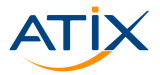

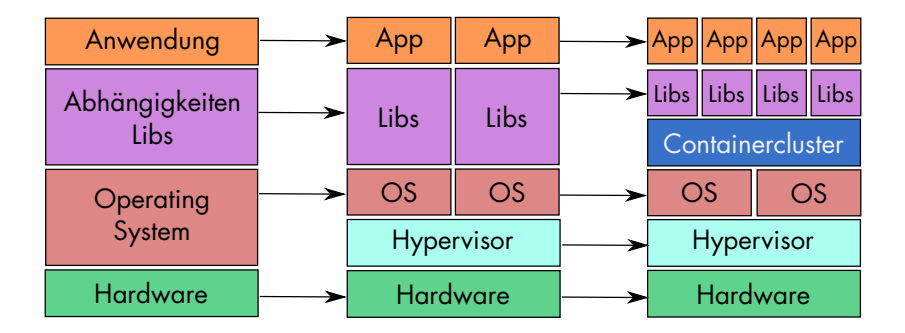

#atix #osad2017

### Grenzen von Docker

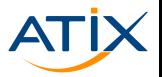

www.atix.de

Docker alleine reicht oft nicht:

- ▶ Anzahl der Container
- ▶ Lastverteilung (Skalierung)
- ▶ Erstellung und Starten der Container erfolgt einzeln
- *→* Erweiterung der Infrastruktur auf einen Cluster mithilfe von z.B.:

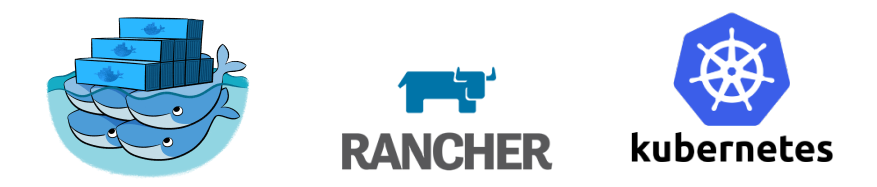

*→* Features wie Scheduling, Loadbalancing, Healthchecks, Autoscaling

# Aufbau einer Clusterumgebung

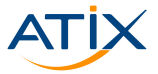

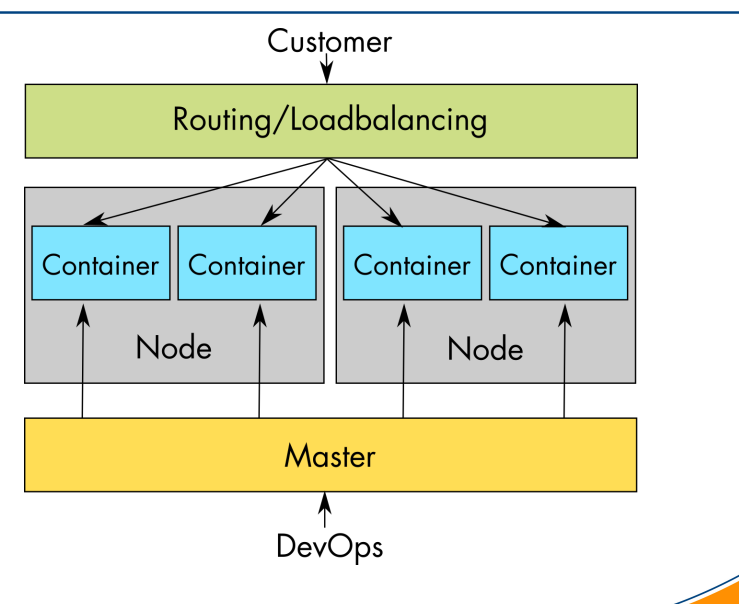

#atix #osad2017

### **Containercluster**

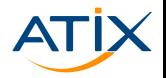

▶ Docker Swarm Mode:

- ▶ Erweiterung auf mehrere Hosts von Docker selbst
- ▶ Rancher:
	- ▶ Unterstützung von Docker, Kubernetes, Mesos, Docker Swarm
	- ▶ Ab Version 2.0 nur mit Kubernetes
- ▶ Kubernetes:

#atix #osad2017

- ▶ ursprünglich entwickelt von Google
- ▶ Fokus auf hohe Skalierbarkeit

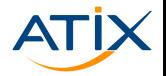

www.atix.de

Kubernetes momentan als Favorit was Orchestrierung angeht:

▶ Rancher:

Wechsel von Docker zu Kubernetes als Basiskomponente

- ▶ Red Hat: Openshift mit RHEL Atomic Host
- ▶ Canonical: Kubernetes mit Ubuntu Core
- $\blacktriangleright$  SUSE: SUSE CaaS mit SLE MicroOS

# Aufbau einer Clusterumgebung

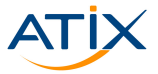

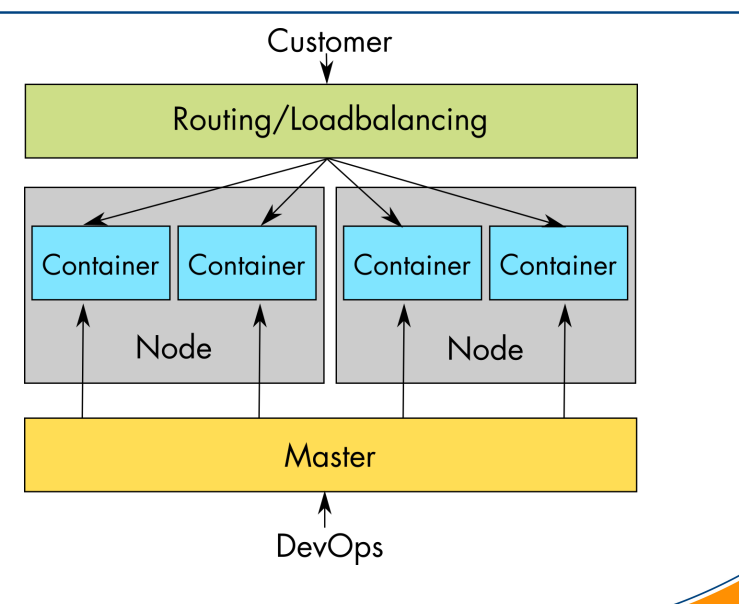

#atix #osad2017

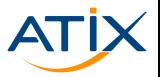

HA-Umsetzung durch:

- ▶ 3 Master (oder mehr)
- ▶ Synchronisation der Konfiguration
- ▶ Node-Ausfälle automatisch abfangen
- ▶ Container-Ausfälle durch Healthchecks abfangen

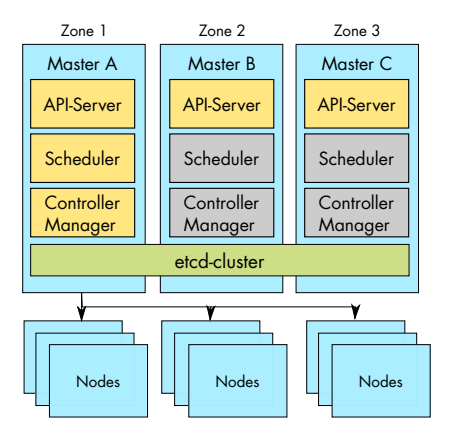

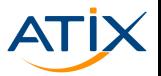

Daten-Container:

- ▶ Cluster-Storage für alle Nodes erreichbar
- ▶ Bereitstellung von Volumes für Container
- ▶ Wahl des Storages bei Planung der Infrastruktur berücksichtigen!

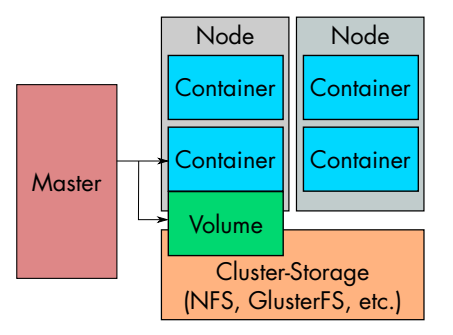

#atix #osad2017

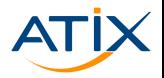

Zentrale Sammelstelle für Containerimages (z.B. Docker Registry, Quay, Docker Hub)

- ▶ Bereitstellung der Container-Images mit Versionskontrolle/Tags
- ▶ Intern gehostet oder öffentliche Varianten
- ▶ Docker Hub als zentrale öffentliche Registry
	- → offizielle Images von Entwicklern
	- *→* potentielles Sicherheitsrisiko
- ▶ Zertifizierte Registries wie z.B. Red Hat Container Catalog

# Kataloge/Templates

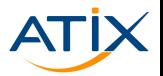

Vorkonfigurierte Vorlagen:

- **Häufig verwendete** Setups schneller zu starten
- ▶ Verfügbarkeit für Nicht-Admins (Selbstbedienungsportal)

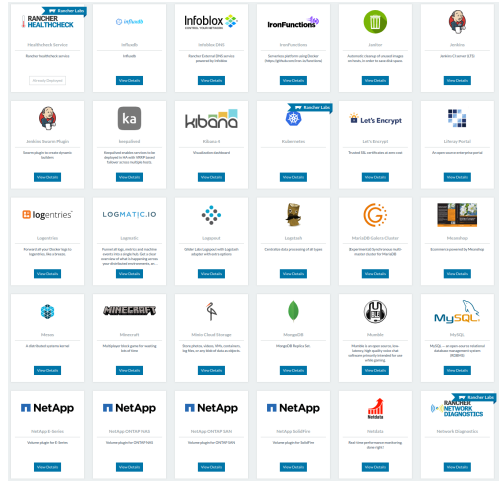

Ausschnitt des Rancher-Katalogs

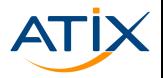

Rollenbasierte Zugriffsrechte:

- ▶ Rechteverwaltung für Benutzer, Gruppen, Umgebungen, Projekte
- $\blacktriangleright$  Grafische Oberfläche (WebGUI)
- ▶ Zuweisung von Ressourcen an Projekte

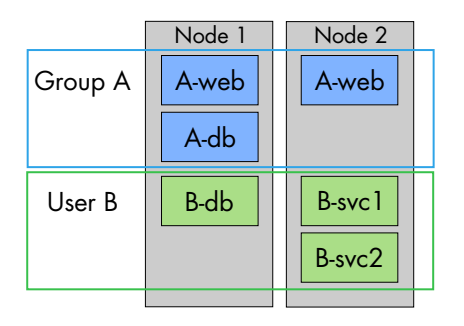

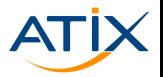

www.atix.de

Mögliche Monitoring Ansätze:

- ▶ Verfügbarkeit der Dienste (Health-Checks)
- ▶ Metrics = RAM-, CPU- und Netzwerkauslastung

*→* Monitoring & Alerting-Tools z.B. mit Prometheus (+ Grafana) oder sysdig

Logging:

- ▶ Fluentd als Logging-Agent
- ▶ Meistens mit Elasticsearch und Kibana (ELK/EFK-Stack)

CI/CD

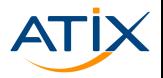

Automatisiertes Bauen, Testen und Ausrollen:

- ▶ Build über Webhooks
- ▶ Automatische Testläufe
- ▶ (Teil-)Automatisierung der Lifecycles
- ▶ Tools: z.B. Jenkins, Drone

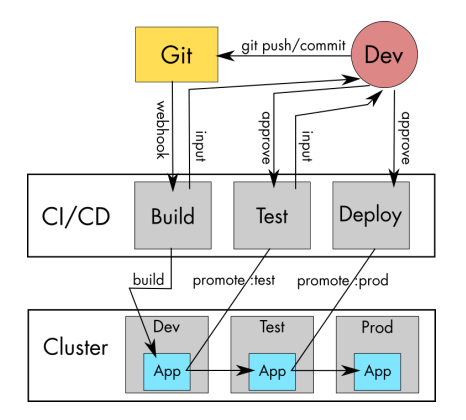

#atix #osad2017

# **Containerplattform**

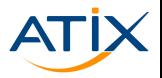

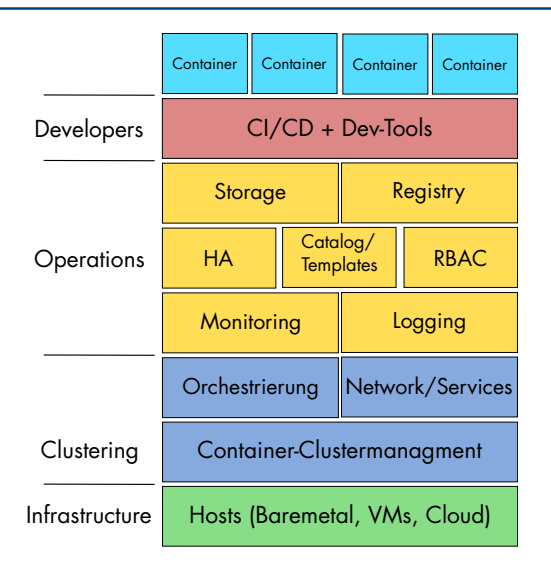

#atix #osad2017

### **Containerplattform**

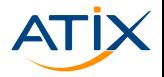

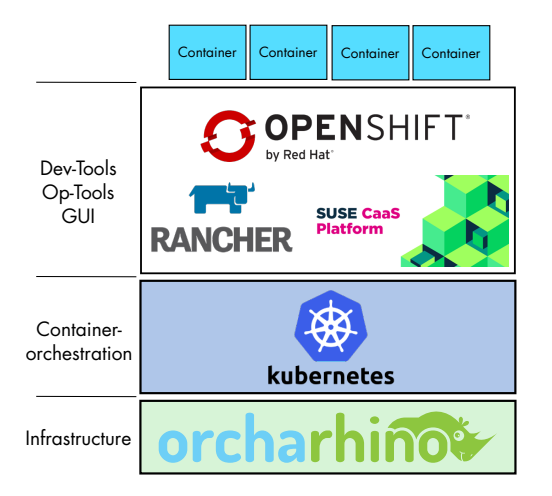

#atix #osad2017